## **Rotation d'un quart de tour**

Dans ce problème, on considère une image « bitmap » implémentée par un tableau de tableau, les éléments du tableau étant des entiers indiquant le niveau de gris de l'élément. Chaque élément est appelé *pixel<sup>[1](#page-0-0)</sup>* et on peut donc considérer l'image comme une matrice de pixels, chaque pixel étant un entier entre 0 et 255. Pour éviter les complications inutiles, on considère que l'image a autant de pixels en largeur qu'en hauteur<sup>[2](#page-0-1)</sup> et de plus, on considère que cette dimension commune est une puissance de 2. Par exemple, voici une image 512×512 :

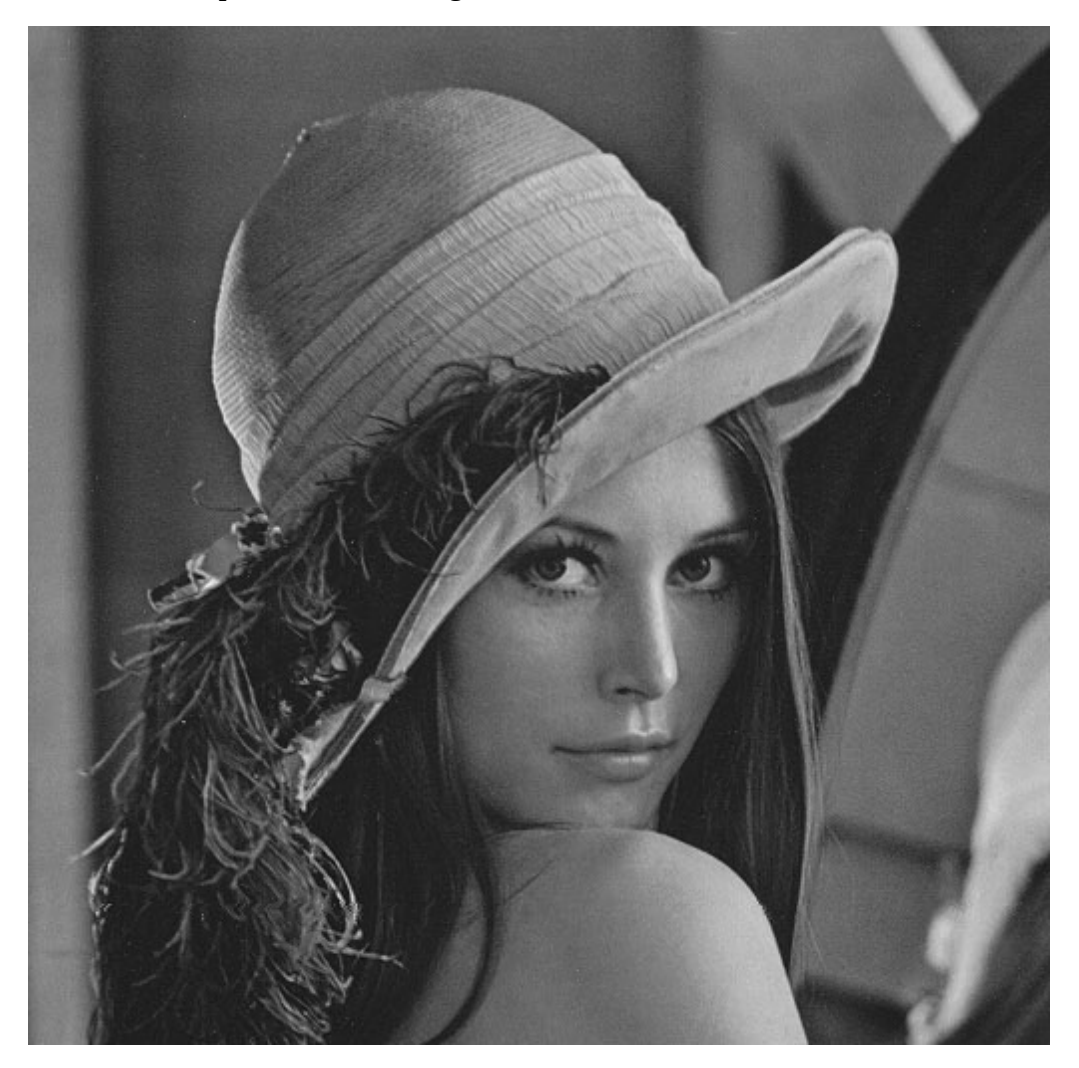

On aimerait faire tourner cette image d'un quart de tour dans le sens des aiguilles d'une montre.

1. Combien de pixels en tout, l'image comporte-t-elle ?

L'algorithme proposé fonctionne ainsi :

On commence par découper l'image 512×512 pixels en 4 images de 256×256 pixels, ainsi :

<span id="page-0-0"></span><sup>1</sup> Pixel veut dire *picture element* soit image élémentaire (d'un seul niveau de gris)

<span id="page-0-1"></span><sup>2</sup> On dit que la matrice est *carrée*.

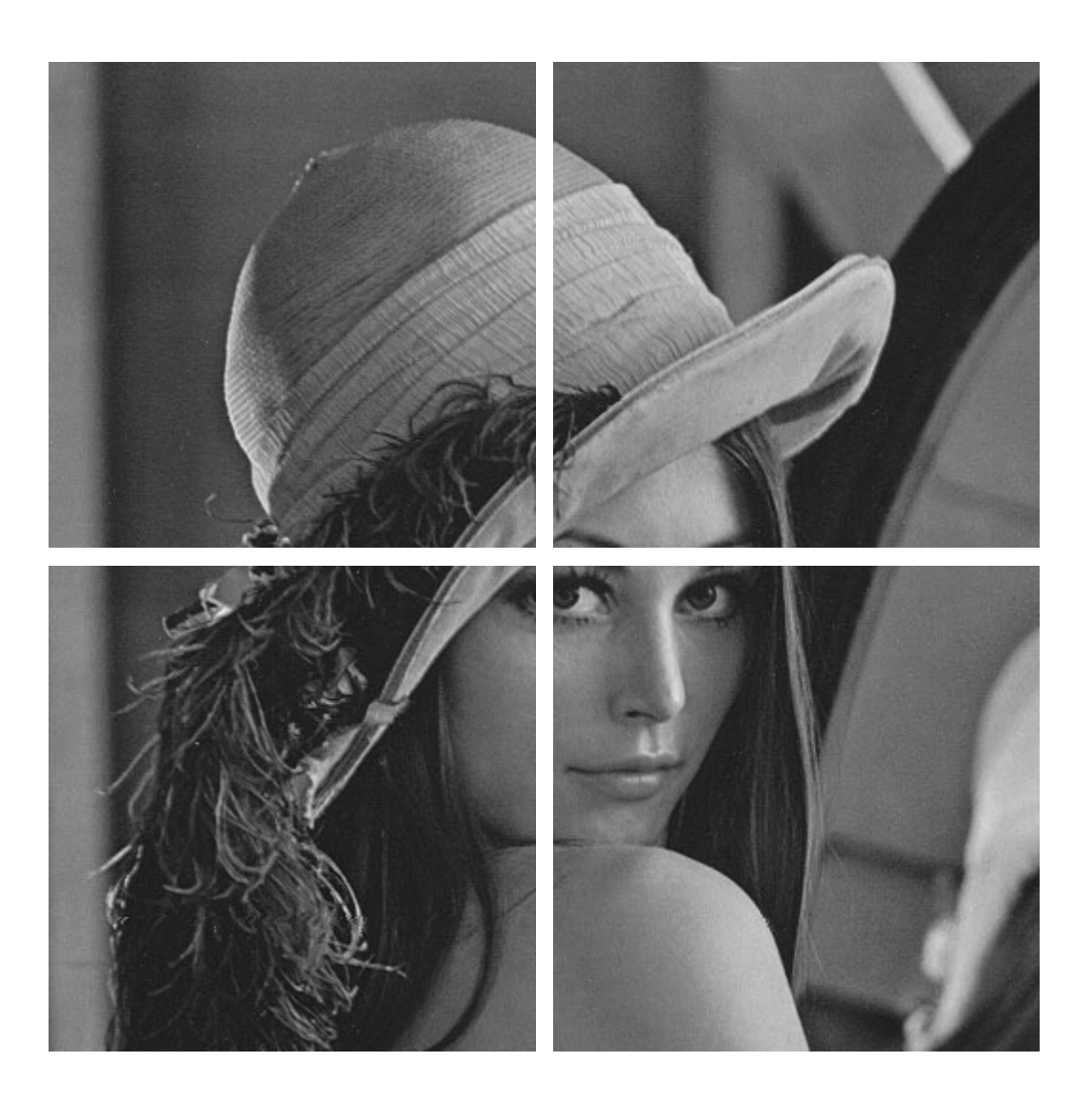

2. Combien de pixels chaque image 256×256 pixels comporte-t-elle ?

L'étape suivante consiste décaler les 4 images 256×256, chacune venant prendre la place de celle qui la suit dans le sens des aiguilles d'une montre :

- Le sud-ouest (la plume du chapeau) va au nord-ouest
- le nord-ouest (le chapeau) va au nord-est
- le nord-est (le front) va au sud-est
- le sud-est (le visage) va au sud-ouest.

On obtient alors l'image suivante :

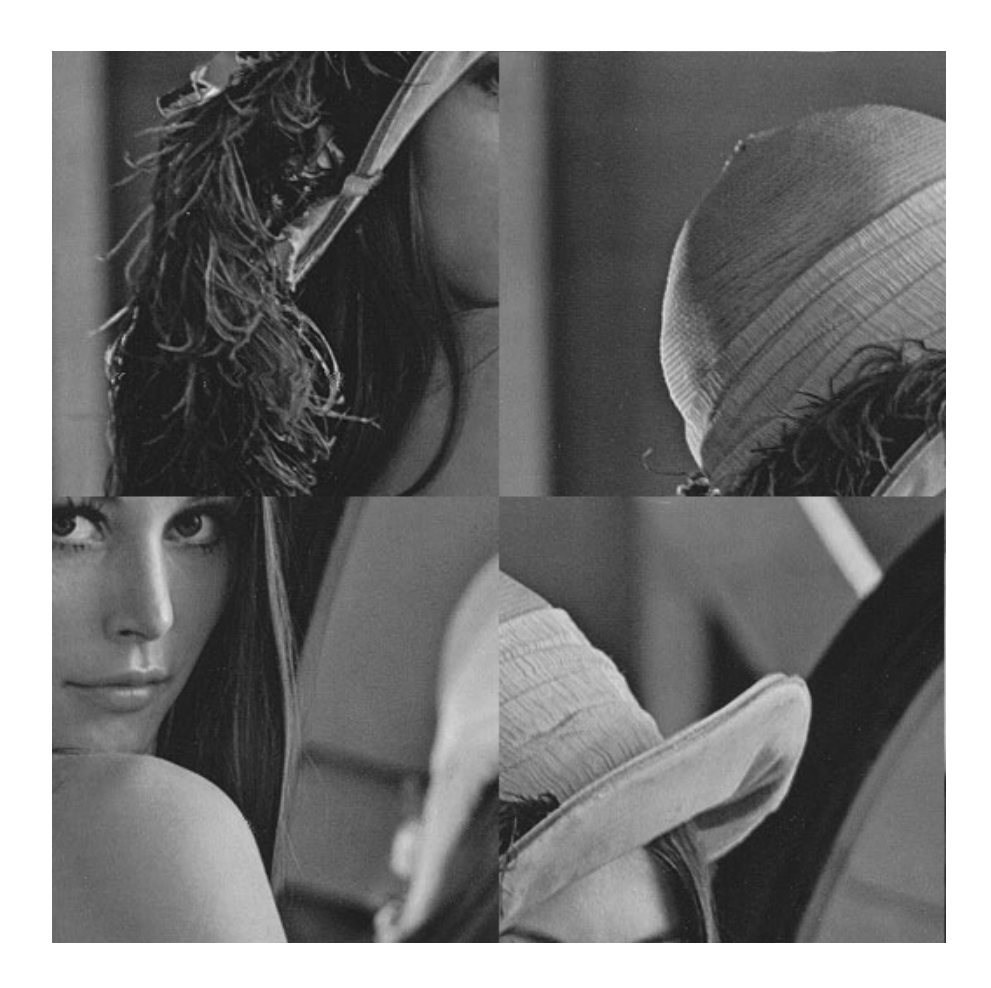

Ensuite, on *fait faire un quart de tour* à *chacune* des 4 images 256×256 :

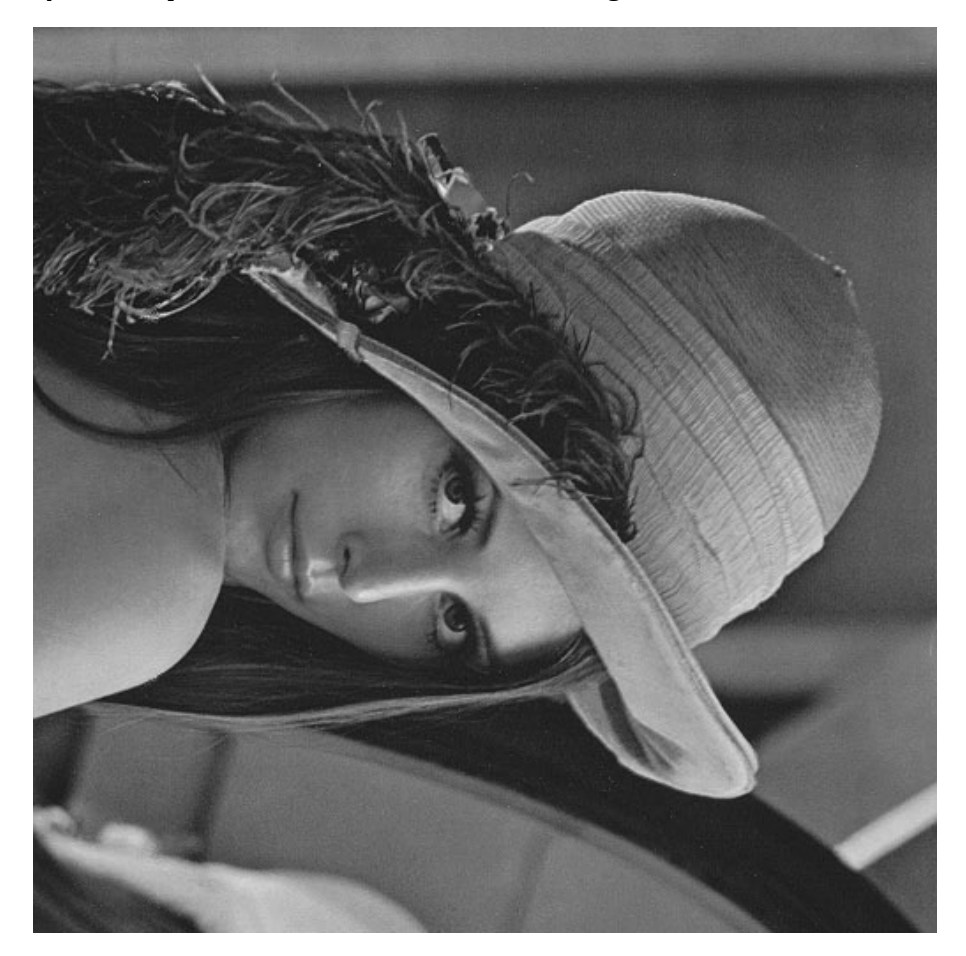

Comme pour faire tourner l'image 512×512 pixel, on effectue 4 rotations des images 256×256 pixels, l'algorithme proposé est *récursif*. Comme, de plus, les images 256×256 sont extraites de l'image 512×512, la méthode est *diviser pour régner*. L'algorithme étant récursif, il faut déterminer le cas de base. Pour cela, on regarde un détail (l'œil gauche de Lenna) agrandi :

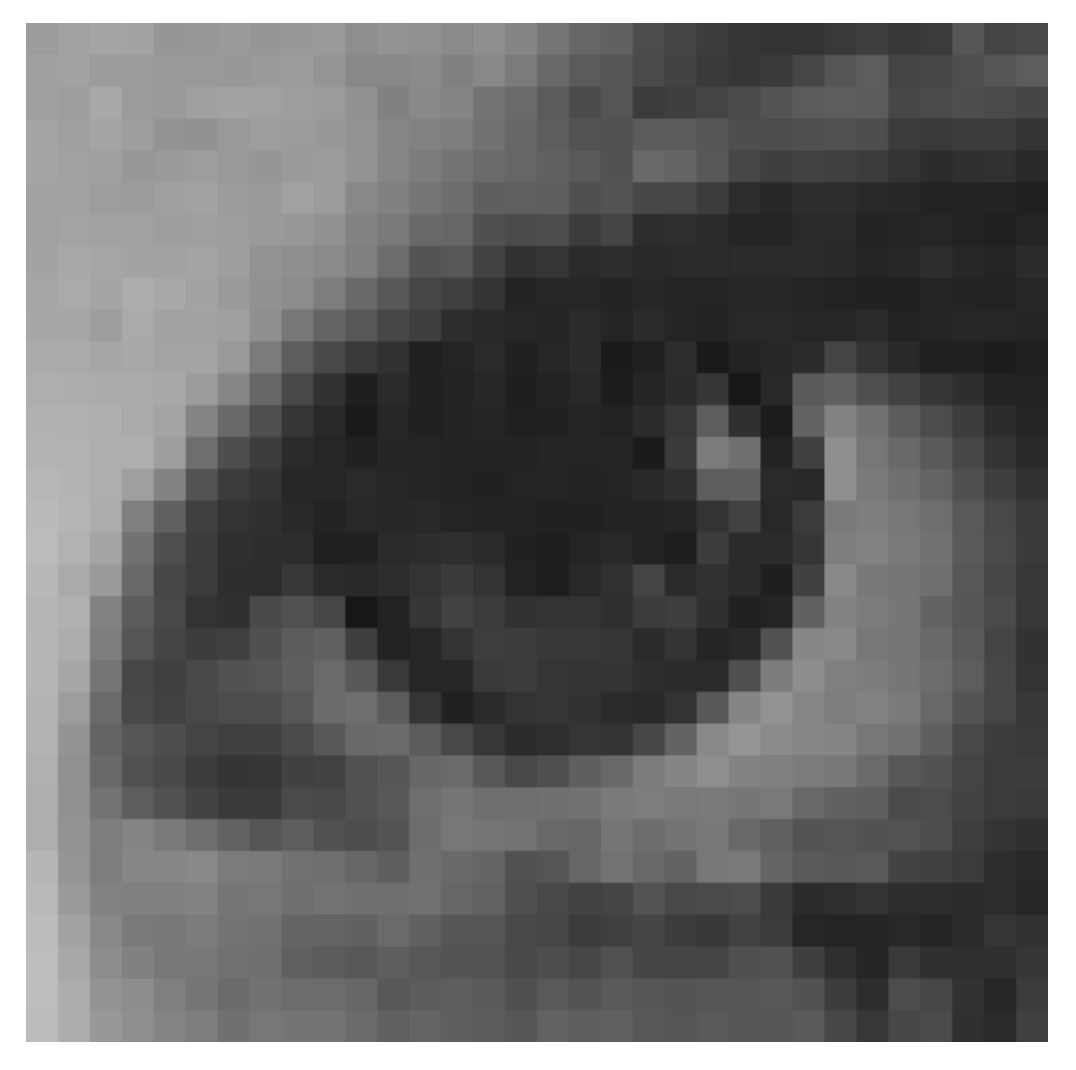

(l'image ci-dessus est de taille 32×32 pixels)

On voit que chaque pixel est uniformément colorié, par exemple le pixel en haut à gauche du détail ci-dessus ressemble à ceci :

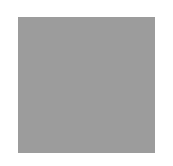

On en déduit le cas de base : *Tourner une image de 1×1 pixel, c'est ne rien faire* du tout.

3. Pour évaluer la complexité de cet algorithme, on ne compte que les décalages. Par exemple, lors des premiers appels récursifs, on a décalé 4 images 256×256, ce qui représente 4

décalages. Pour tourner les images 256×256, on effectue 4 décalages d'images 128×128 pour chaque image 256×256, soit 4×4=16 décalages d'images 128×128 en tout. De même,

- On effectue en tout …….. décalages d'images 64×64.
- On effectue en tout …….. décalages d'images 32×32.
- On effectue en tout …….. décalages d'images 16×16.
- On effectue en tout …….. décalages d'images 8×8.
- On effectue en tout …….. décalages d'images 4×4.
- On effectue en tout …….. décalages d'images 2×2.

Combien de décalages effectue-on donc au total, pour tourner une image 512×512, avec cet algorithme récursif ? …………………………………………………………

On voudrait automatiser le décompte des déplacements (de pixels ou de blocs de pixels) nécessaires pour faire tourner d'un quart de tour, une image de dimensions 2<sup>e</sup>×2<sup>e</sup> où e est l'exposant. Pour cela on définit une fonction **ndep** (nombre de déplacements) dépendant de l'exposant **e**, ainsi :

**def ndep(e): if e==0: return 0 else: return 4\*ndep(…………)+4**

Compléter la fonction Python ci-dessus pour qu'elle renvoie le nombre de décalages nécessaires pour faire tourner une image de  $2<sup>e</sup>$  pixels en largeur et en hauteur.

Pour faire tourner non récursivement une image de  $2^e \times 2^e$  pixels, on a besoin d'effectuer  $2^e \times 2^e$ déplacements (d'un pixel chacun). On rappelle que  $2^e \times 2^e = 4^e$ . Voici la représentation graphique de **ndep(e)/4\*\*e** :

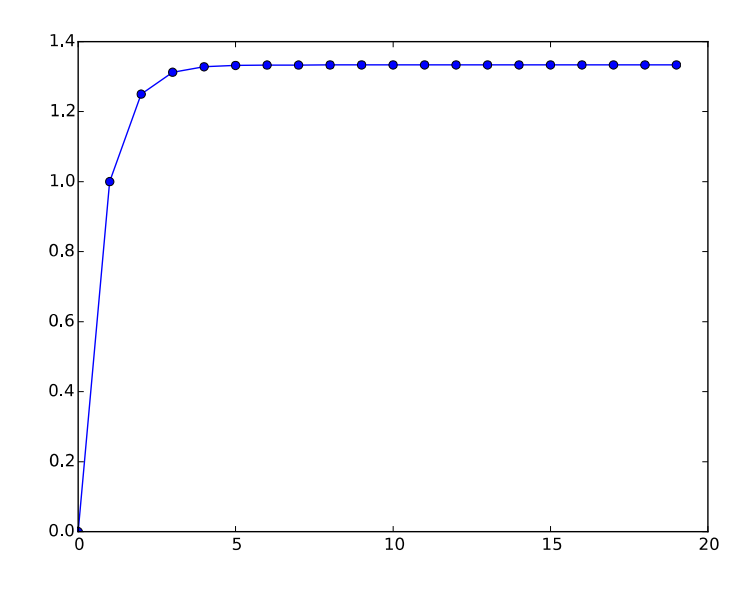

Peut-on considérer l'algorithme récursif comme efficace, par rapport à l'algorithme consistant à déplacer chaque pixel après avoir calculé ses nouvelles coordonnées ?

4. L'algorithme a été programmé ci-dessous en Python, sous la forme de la fonction **rotation**. Elle utilise le fait que l'import d'une image par la fonction **imread** de **matplotlib.pyplot** donne un tableau de tableaux.

```
from matplotlib.pyplot import *
def rotation(t):
    dim = len(t)
     if dim == 1:
         return t
    else:
       A = rotation([[t[i][j] for j in range(dim//2)] for i in range(dim//2)])B = rotation([[t[i][j]] for j in range(dim//2,dim)] for i in range(dim//2)])
        C = rotation([[t[i][j] for j in range(............])] for i in rangedim//2,dim)])
         D = rotation([[t[i][j] for j in range(………………)] for i in range(dim//2,dim)])
        t2 = [1] for i in range(dim//2):
             t2.append([D[i][j] for j in range(dim//2)]+[A[i][j] for j in range(dim//2)])
         for i in range(dim//2):
             t2.append([C[i][j] for j in range(dim//2)]+[B[i][j] for j in range(dim//2)])
         return t2
image = imread('lenna.png')
imshow(rotation(image),cmap='gray')
show()
```
Compléter la définition des variables **C** et **D** pour que la fonction **rotation** effectue bien un quart de tour.